## **Available packages on the LOFAR offline clusternodes**

This page gives an overview of available packages, other than the 'standard' ones distributed as part of the Linux distribution, and how to initialize these. See the [Login environment](https://www.astron.nl/lofarwiki/doku.php?id=public:lle) page for instructions on activating packages at login time.

## **Packages**

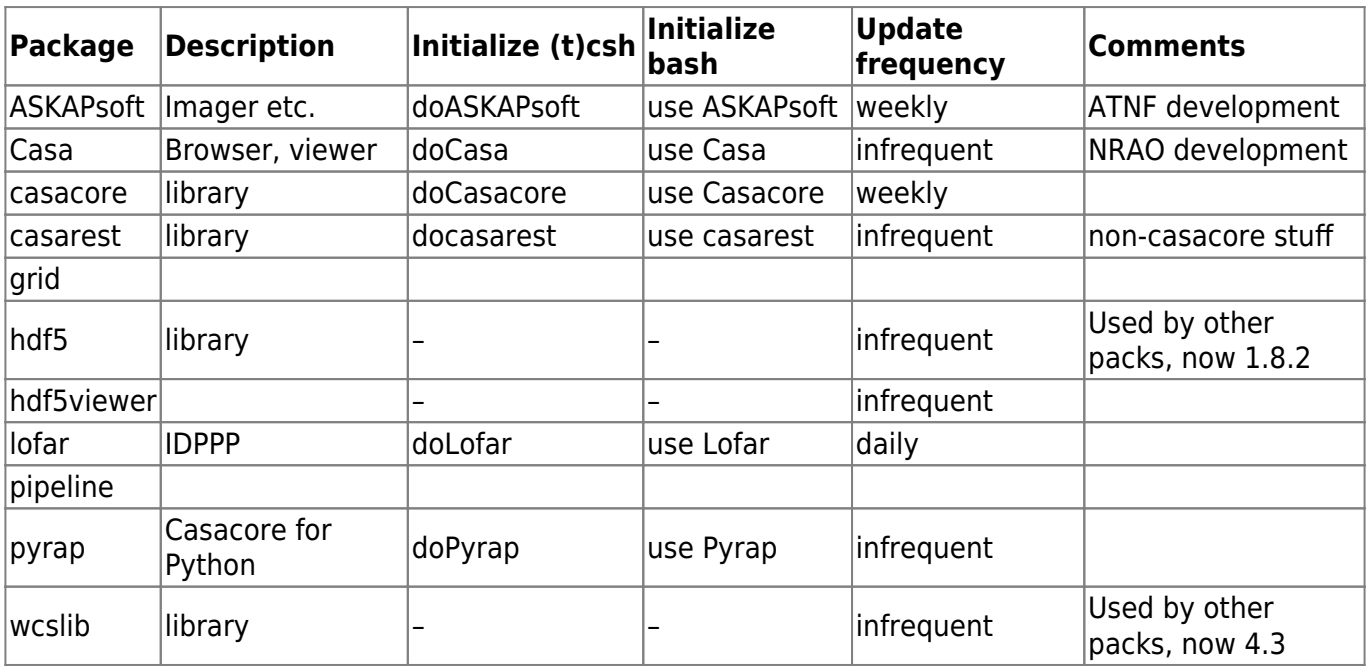

From: <https://www.astron.nl/lofarwiki/> - **LOFAR** *Wiki*

Permanent link: **[https://www.astron.nl/lofarwiki/doku.php?id=public:lofar\\_packages&rev=1255620347](https://www.astron.nl/lofarwiki/doku.php?id=public:lofar_packages&rev=1255620347)**

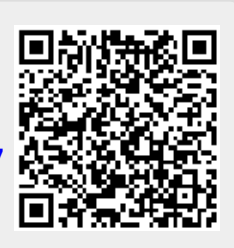

Last update: **2009-10-15 15:25**